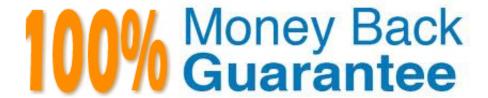

Vendor: SAP

Exam Code: C\_HANATEC\_15

**Exam Name:** SAP Certified Technology Associate

Version:Demo

### **QUESTION 1**

USER A grants a privilege to USER B, and USER B grants the same to USER C afterwards. What

happens if you drop USER B from the HANA database?

Choose the correct answer.

Response:

- A. The privilege is revoked from both USER A and USER C.
- B. The privilege is revoked from USER C, but not USER A.
- C. The privilege remains assigned to both USER A and USER C.
- D. The privilege is revoked from USER A, but not USER C.

Correct Answer: B

#### **QUESTION 2**

You imported the following objects. Which of them always require an activity from you before they can be

built?

There are 2 correct answers to this question.

Response:

- A. Synonyms definition
- B. Multi-target application
- C. Logical schema definition
- D. SAP HANA database module

Correct Answer: BD

#### **QUESTION 3**

Reloading column tables in this way restores the database to a fully operational state more quickly.

However, it does create performance overhead, and may not be necessary in nonproductive systems, how

can you deactivate the the reload feature?

Please choose the correct answer.

Response:

- A. Edit the indexserver.ini file by setting the reload\_tables parameter in the sql section to true
- B. Edit the indexserver.xml file by setting the reload\_tables parameter in the sql section to false
- C. Edit the indexserver.ini file by setting the reload\_tables parameter in the sql section to false
- D. Edit the indexserver.xml file by setting the reload\_tables parameter in the sql section to false

Correct Answer: C

### **QUESTION 4**

During the Installation, the following users are created automatically. Which of them is the SAP Host Agent administrator?

Choose the correct answer.

Response:

- A. adm user
- B. sapadm user
- C. SYSTEM user

Correct Answer: B

#### **QUESTION 5**

Which tasks must you perform to convert a single database to a multitenant database system? There are 2 correct answers to this question.

Response:

- A. Set the password for the system database user.
- B. Trigger the conversion in the SAP HANA cockpit 2.0.
- C. Generate the system database before the conversion.
- D. Create an operating system user for the converted tenant database.

Correct Answer: AB

# QUESTION 6

Which of the following tasks requires the BACKUP ADMIN authorization? There are 2 correct answers to this question.

Response:

- A. Backing up the database without a user interface.
- B. Recovering the database without a user interface
- C. Physically deleting data and log backups and obsolete versions of the backup catalog from the backup location.
- D. Administration tasks executed on a tenant database through the system database.

Correct Answer: AC

## **QUESTION 7**

At the end of the SAP HANA Cockpit 2.0 installations, how can you obtain the URL of the SAP HANA cockpit and the SAP HANA cockpit manager?

Please choose the correct answer.

Response:

- A. Installation config screen
- B. Installation log file
- C. Installation logs screen D. COCKPIT\_ADMIN user logs

Correct Answer: C

#### **QUESTION 8**

You create a new user by copying an existing user. Which predelivered role of the existing user is automatically granted to the new user?

Response:

- A. Modeling
- B. Runtime
- C. Monitoring
- D. Repository

Correct Answer: D

### **QUESTION 9**

You are installing SAP HANA for productive usage, but the installation stops because the hardware check failed. How do you resolve this issue?

Please choose the correct answer.

Response:

- A. Use a hardware configuration listed in the Product Availability Matrix.
- B. Add an additional scale-out node to your hardware configuration.
- C. Run the HanaHwCheck.py script before resuming the installation.
- D. Disable the hardware check before starting the installation.

Correct Answer: A

#### **QUESTION 10**

You need to check the new monitoring option in SAP HANA cockpit 2.0. Which SAP HANA cockpit 2.0 app

do you use?

Please choose the correct answer.

Response:

- A. Monitor Performance
- B. Configure Alerts
- C. Manage Database Backups
- D. Configure System Properties

Correct Answer: A

#### **QUESTION 11**

What are the prerequisites for configuring audit logging? There are 2 correct answers to this question. Response:

- A. AUDIT ADMIN system privilege
- B. INIFILE ADMIN system privilege
- C. AUDIT OPERATOR system privilege
- D. INIFILE OPERATOR system privilege

Correct Answer: AB

## **QUESTION 12**

Which of the following statements is true for the SAP HANA preinstalled role

## (SAP\_INTERNAL\_HANA\_SUPPORT) for support cases?

Choose the correct answer.

Response:

- A. It can be granted to the SYSTEM user.
- B. It can be granted to another role.
- C. It can only be granted further system privileges.
- D. It can only be granted further object privileges.

Correct Answer: C